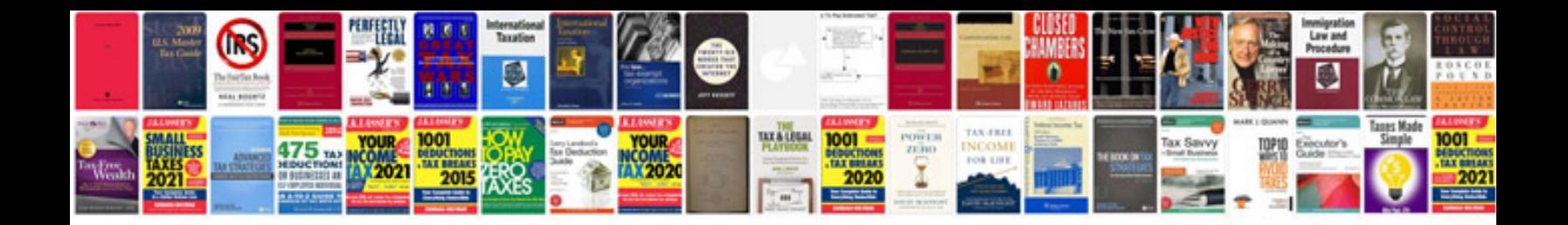

**P0802 diagnostic code**

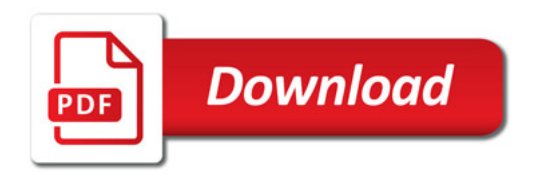

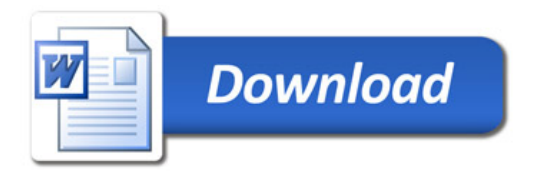